## SAP ABAP table TSOCM\_CR\_CONTEXT {Change Request Web UI: Context}

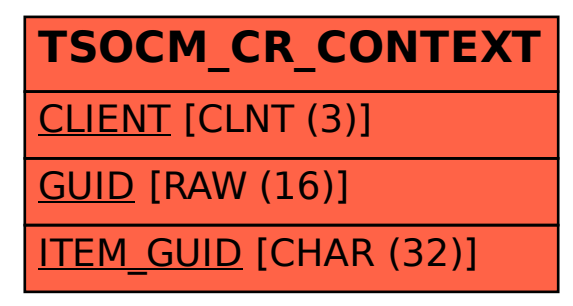